## **Clients' First Month with Property Management**

We will transfer all applicable funds to your bank account.

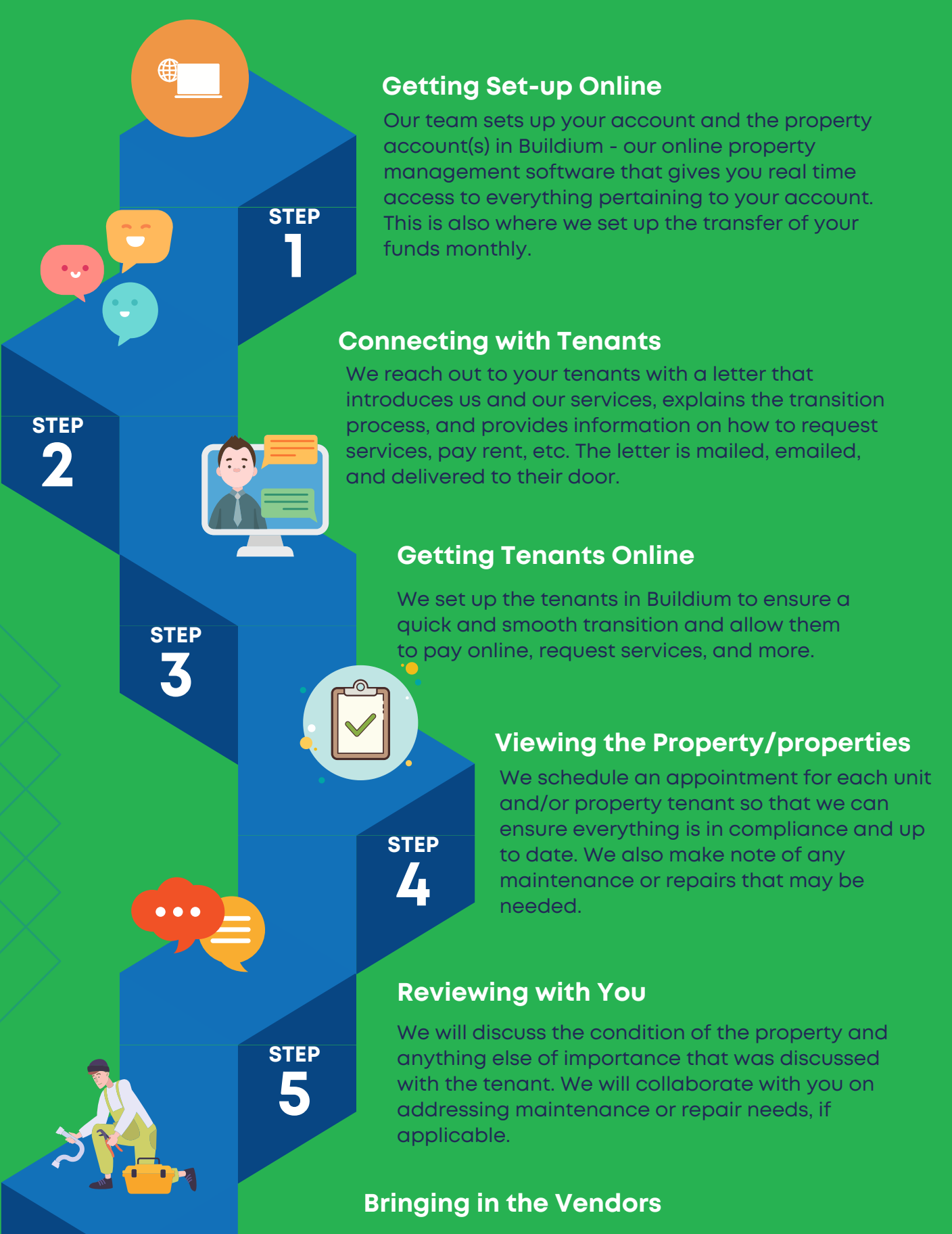

**STEP**

**6**

**STEP**

**7**

**STEP**

**8**

**STEP**

**9**

**STEP 10** If it is determined and agreed upon that maintenance or repairs are needed, we will

reach out to vendors, schedule appropriate work, ensure that it is completed accurately, and send payment for their work to them.

> At the beginning of the new month, we will collect rent/lease payments from tenants.

## **Collecting Rent**

## **Transferring to Your Account**

## **Accessing in Real Time**

You are able to access all information pertaining to your account in Buildium - including rent collected, funds transferred, and vendor invoices paid.

**Ready for the coming month!**